## FIB  $\blacksquare$

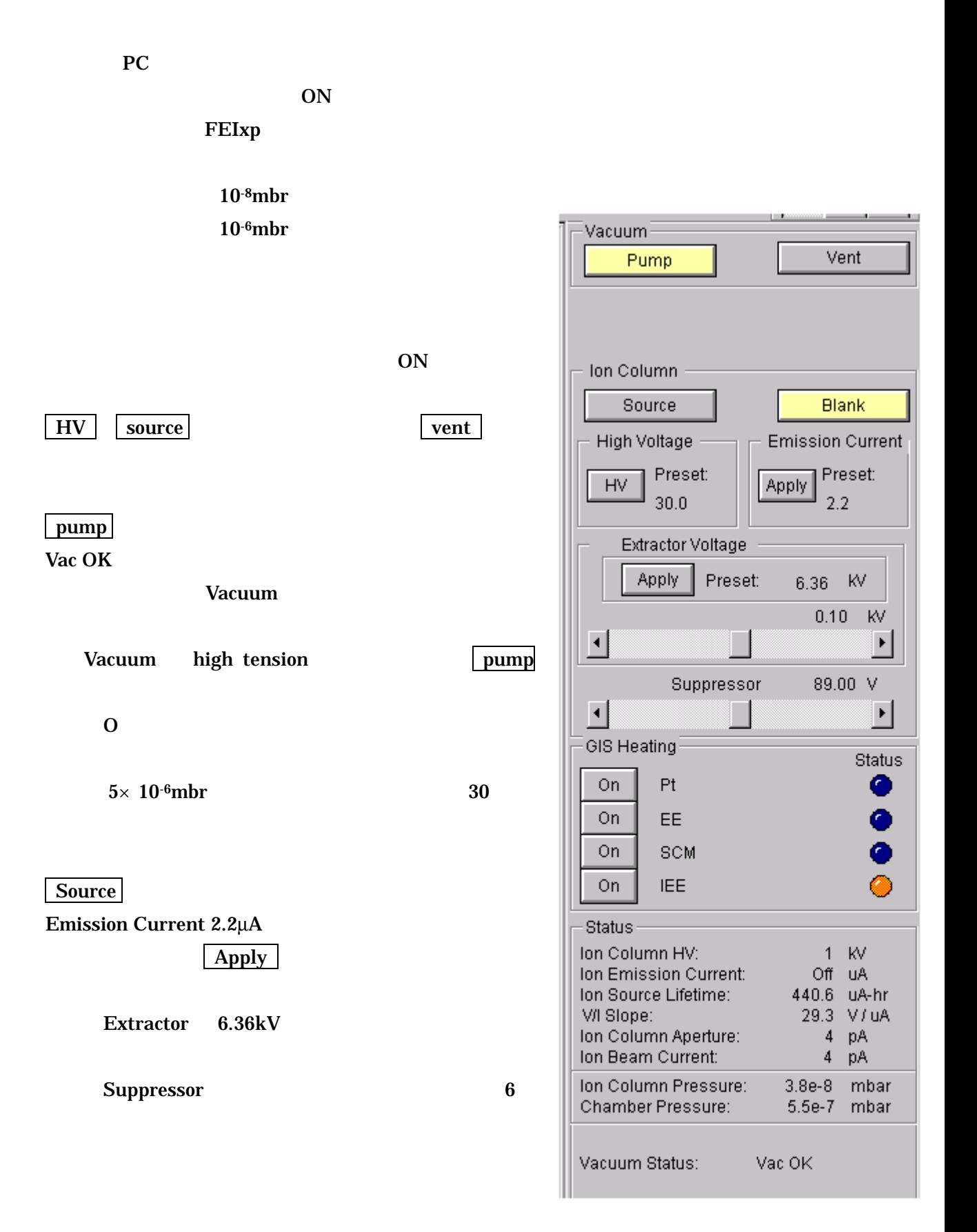

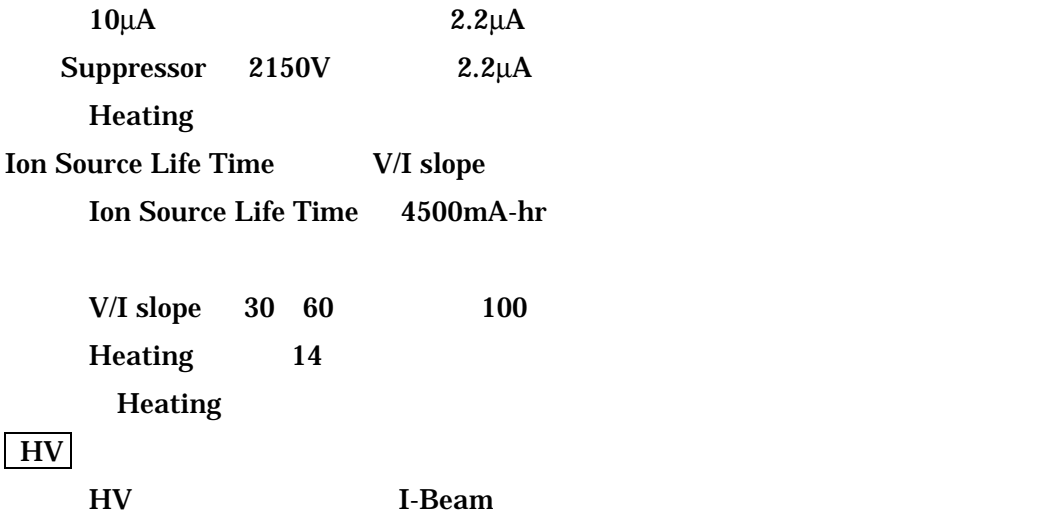

## Working Distance

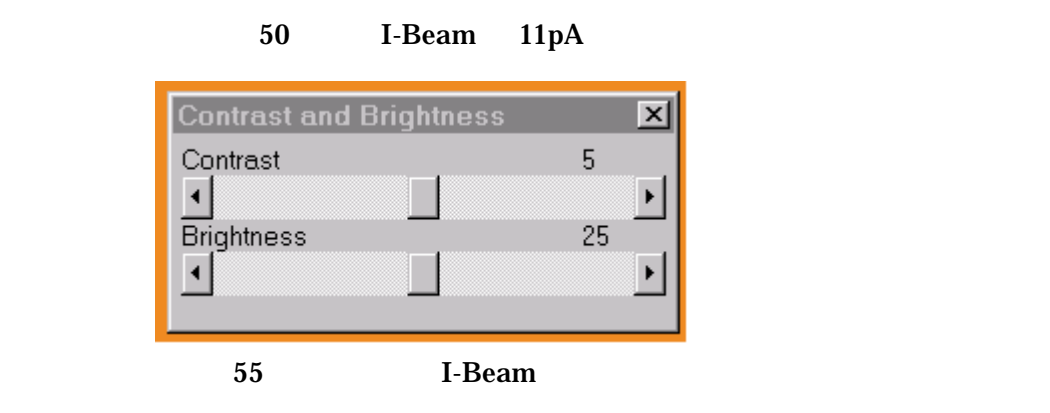

 $0^\circ$  45°

z

 $45^{\circ}$  and  $0^{\circ}$ 

 $X, Y$ 

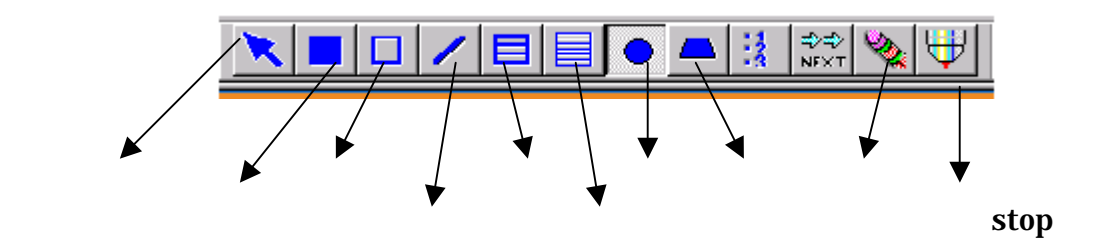

Beam 11pA

 $5<sub>5</sub>$ 

## **End Point Detection**

 $\mathbf{Stop}$ I-Beam

Scan Set single scan 11 22

P<sub>t</sub>

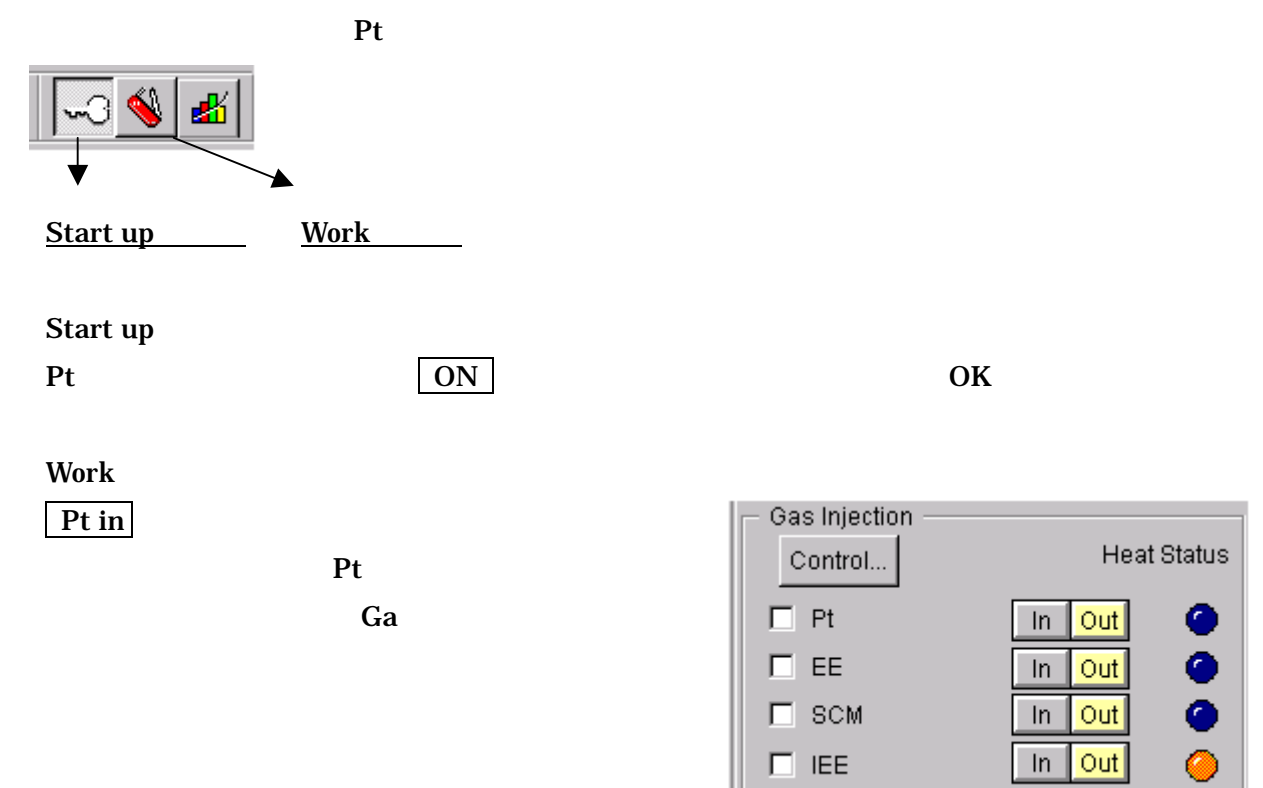

## Pt out

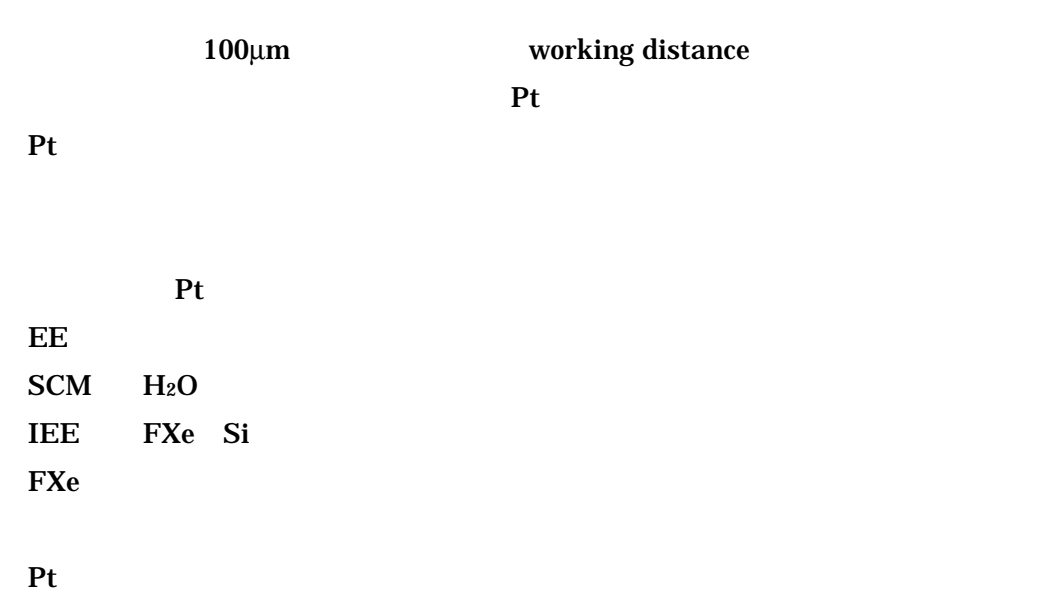

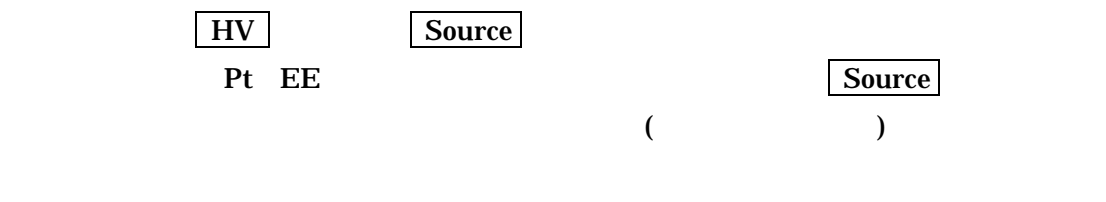

 $H$ V and  $11pA$ 

File Image preview

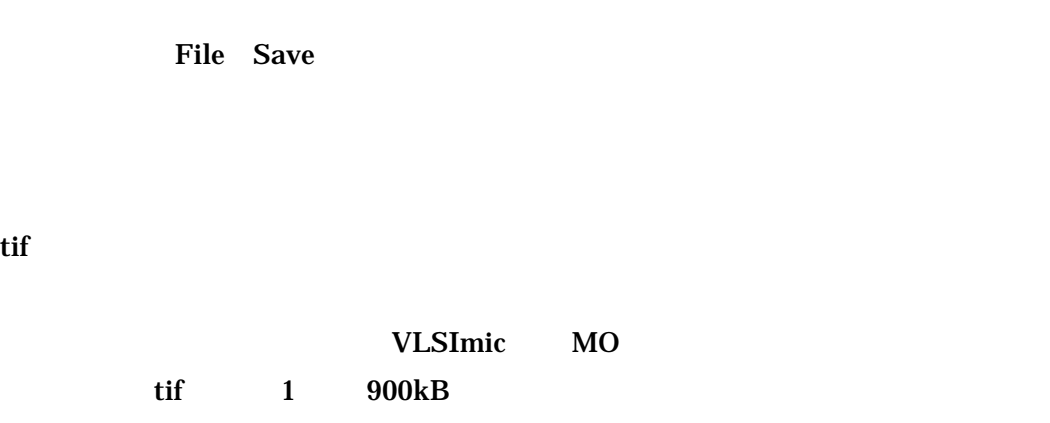

やってはいけない項目!!!

 $HV$ 

 $\bf 56$